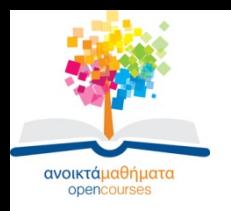

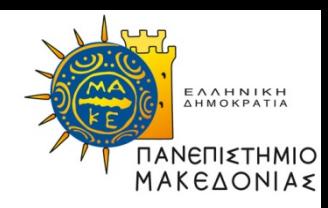

# **Λειτουργικά Συστήματα**

**Ενότητα 4** : Διεργασιακή Επικοινωνία 1

### **Καθηγητής Μάνος Ρουμελιώτης**

Τμήμα Εφαρμοσμένης Πληροφορικής

Ιστοσελίδα [μαθήματος](http://www.etl.uom.gr/mr/index.php?mypage=os)

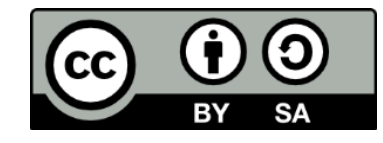

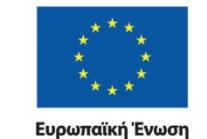

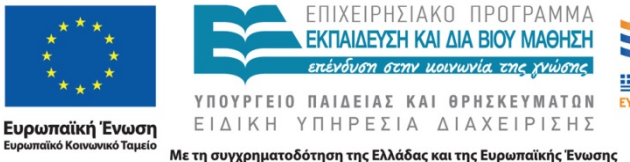

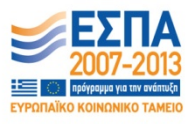

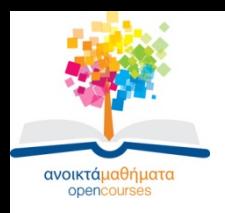

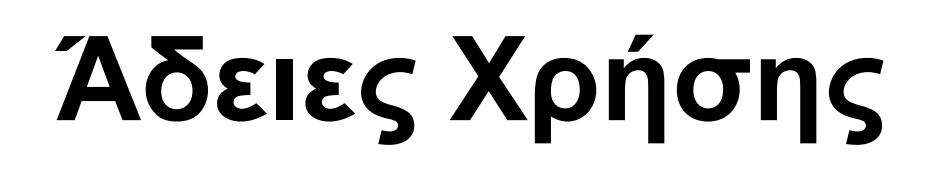

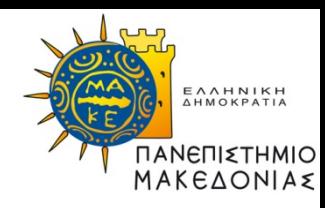

- Το παρόν εκπαιδευτικό υλικό υπόκειται σε άδειες χρήσης Creative Commons.
- Για εκπαιδευτικό υλικό, όπως εικόνες, που υπόκειται σε άλλου τύπου άδειας χρήσης, η άδεια χρήσης αναφέρεται ρητώς.

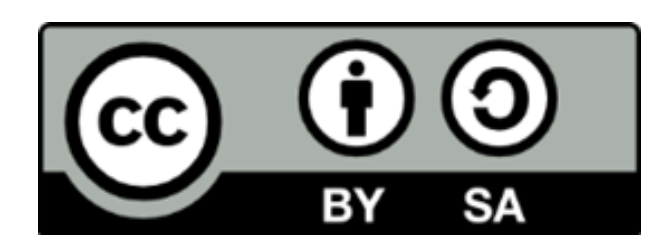

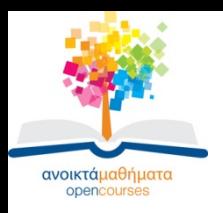

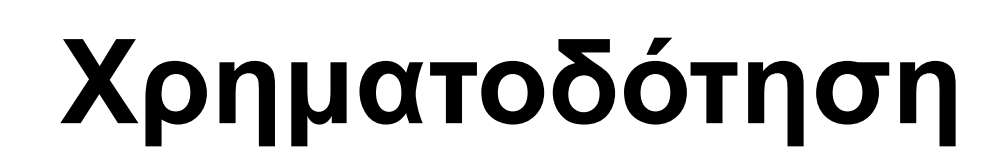

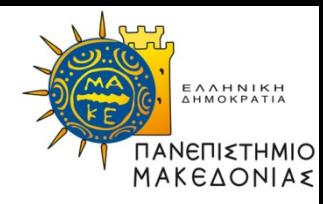

- Το παρόν εκπαιδευτικό υλικό έχει αναπτυχθεί στα πλαίσια του εκπαιδευτικού έργου του διδάσκοντα.
- Το έργο «Ανοικτά Ακαδημαϊκά Μαθήματα στο Πανεπιστήμιο Μακεδονίας» έχει χρηματοδοτήσει μόνο τη αναδιαμόρφωση του εκπαιδευτικού υλικού.
- Το έργο υλοποιείται στο πλαίσιο του Επιχειρησιακού Προγράμματος «Εκπαίδευση και Δια Βίου Μάθηση» και συγχρηματοδοτείται από την Ευρωπαϊκή Ένωση (Ευρωπαϊκό Κοινωνικό Ταμείο) και από εθνικούς πόρους.

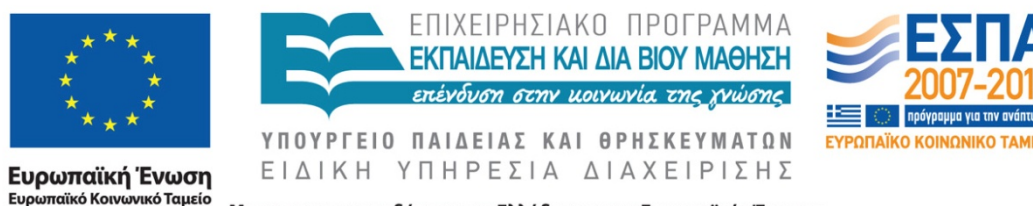

Με τη συγχρηματοδότηση της Ελλάδας και της Ευρωπαϊκής Ένωσης

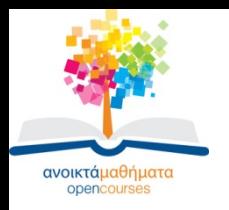

## **Το Πρόβλημα**

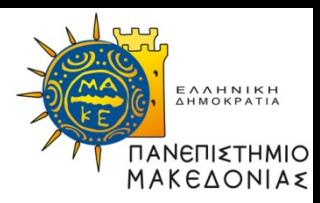

## Προσπέλαση κοινής Μεταβλητής:

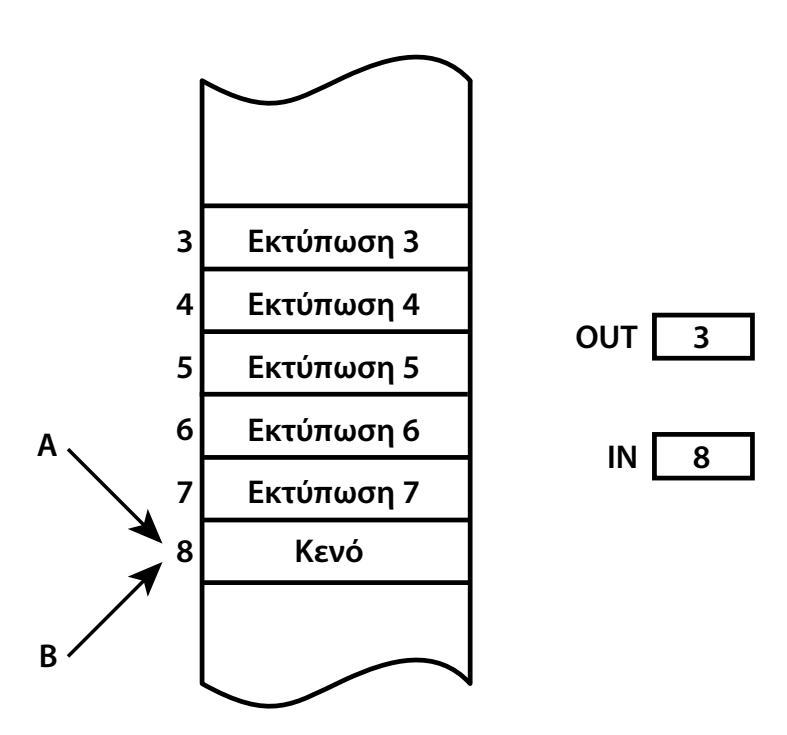

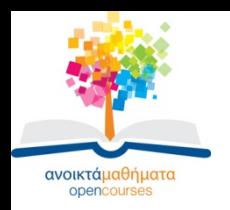

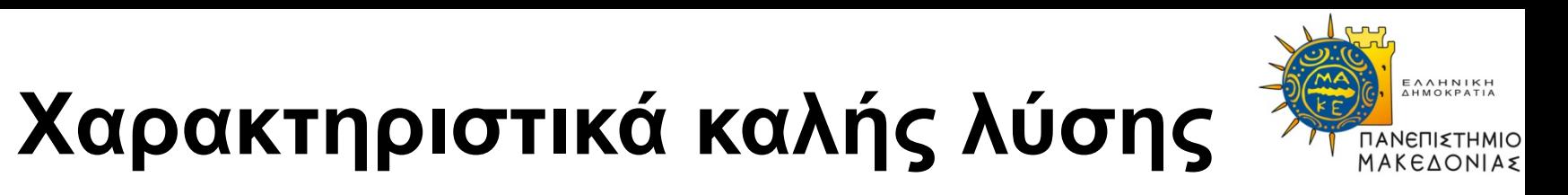

- 1) Αμοιβαίος αποκλεισμός
- 2) Καμία υπόθεση για ταχύτητα ή πλήθος CPU
- 3) Διεργασία σε μη κρίσιμο τμήμα δεν αναστέλλει άλλες
- 4) Είσοδος στο κρίσιμο τμήμα σε πεπερασμένο χρόνο
- 5) crash recovery (σε μη κρίσιμο τμήμα)

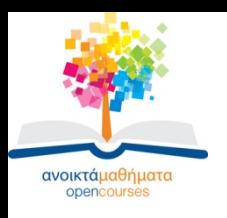

# **Λύσεις (1)**

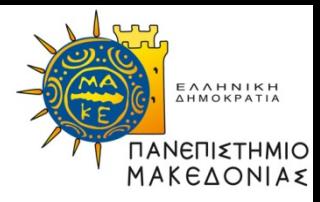

- 1) Απενεργοποίηση διακοπών
- 2) Μεταβλητές κλειδώματος

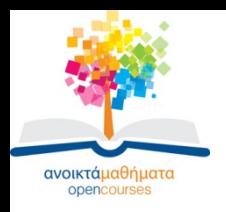

# **Λύσεις (2)**

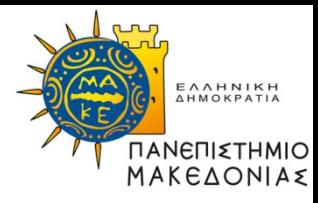

### 3) Αυστηρή εναλλαγή

```
while (true) {
   while (turn<>0) wait
   critical_section
   turn=1
   non_critical_section
   }
while (TRUE) {
   while (turn<>1) wait
   critical_section
   turn=0non_critical_section
   }
```
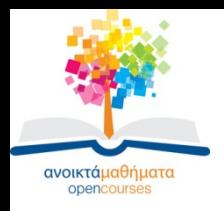

}

# **Λύσεις (3)**

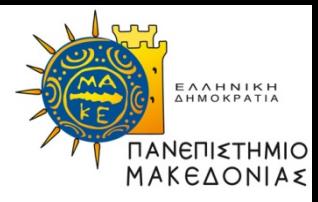

#### 4) Λύση του Peterson

```
int turn, int interested [N]
enter (int process) {
   other=1-process
   interested[process]=TRUE
   turn=process
   while (turn=process and 
interested[other]=TRUE){}
 }
leave (int process) {
```
interested[process]=**FALSE**

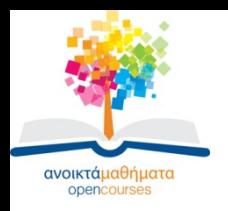

## **Λύσεις (4)**

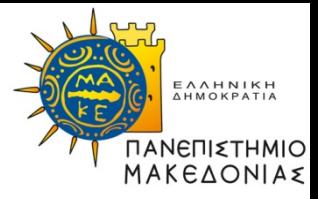

## 5) TSL εντολή

#### **enter**

- tsl register, flag
- cmp register, #0
- jnz enter
- ret

#### **leave**

- move flag, #0
- ret

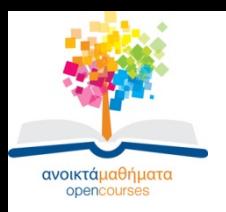

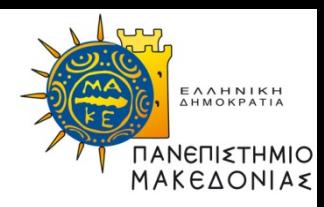

## **Τέλος Ενότητας**

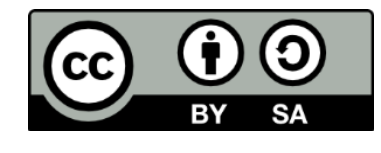

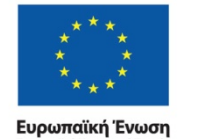

Ευρωπαϊκό Κοινωνικό Ταμείο

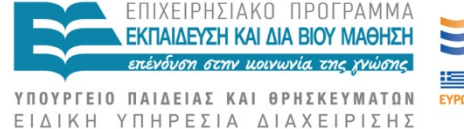

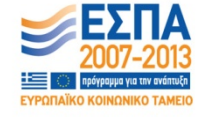

Με τη συγχρηματοδότηση της Ελλάδας και της Ευρωπαϊκής Ένωσης